**AK**

## ▶ Leserform Verbot der Vertretung beider Parteien: Gibt es Urteile dazu?

| FR A GE: *Gibt es Rechtsprechung zu der Aussage in dem Beitrag in AK 22, 25, dass die Parteien auch nicht einvernehmlich auf das Verbot der Vertretung widerstreitender Interessen verzichten können?* |

ANTWORT von RA Dr. Achim Zimmermann (Hannover): Die Rechtsprechung zu der Frage des einvernehmlichen Verzichts auf das Verbot der Vertretung widerstreitender Interessen stammt oft aus dem strafrechtlichen Bereich im Zusammenhang mit einem Verfahren wegen Parteiverrats. So entschied der BGH bereits im Jahr 1962 zu einem Standardfall der Interessenkollision: der einvernehmlichen Scheidung (26.6.62, 5 StR 180/62 = NJW 62, 1831). Die Richter stellten dort fest, dass auch bei einem gemeinsamen Willen der Ehegatten eine gemeinsame Beratung und Vertretung durch den Anwalt berufsrechtswidrig ist.

Ebenso befasst sich eine BGH-Entscheidung von 2017 mit der Beratung Scheidungswilliger (21.9.17, IX ZR 34/17 = NJW 17, 3442). Diese bezieht sich allerdings auf die Frage, inwiefern der beide Ehegatten mediierende Rechtsanwalt seine Vergütung durchsetzen kann. Nach dem BGH ist grundsätzlich eine anwaltliche Mediation zulässig, wenn sie "im Einverständnis der Ehepartner auf den Versuch einer gütlichen Einigung der Vermögensinteressen gerichtet ist".

Mit dem Vergütungsanspruch eines Anwalts, der beide Parteien eines Praxiskaufvertrags beriet, musste sich das LG Karlsruhe beschäftigen (31.1.07, 3 O 465/06). Es stellte fest, dass auch dann ein Verstoß gegen § 43a Abs. 4 BRAO besteht, wenn die Parteien "in allen Punkten einig gewesen wären und widerstreitende Interessen bei der Beratung nicht deutlich geworden wären".

## ▶ Elektronischer Rechtsverkehr

## beA-Version 3.13: beA-Webanwendung wird durch "Kurzbefehle" leichter

Die neue beA-Version 3.13 vom 28.6.22 hat verschiedene Fehler behoben und macht die leichtere Bedienung des beA mittels Tastenkombinationen möglich. Folgende Kurzbefehle stehen zur Verfügung:

- ALT-Taste + n = Neue Nachricht
- ALT-Taste + o = Nachricht öffnen (nur bei Einzelauswahl verfügbar)
- ALT-Taste + p = Druck der aktuell geöffneten Nachricht
- ALT-Taste + e = Export der aktuell geöffneten Nachricht

Beachten Sie | Möglicherweise sind in einigen Browsern einzelne Tastenkombinationen durch individuelle Einstellungen bereits belegt. In diesen Fällen wird für die beA-Webanwendung nicht die gewünschte Aktion ausgeführt.

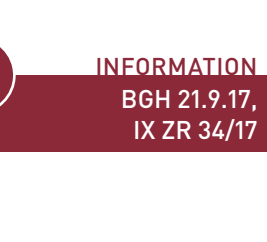

**INFORMATION** BGH 26.6.1962, 5 StR 180/62

INFORMATION LG Karlsruhe 31.1.07, 3 O 465/06

ALT + n / o / p / e